# **Списки и таблицы**

 $\bigstar$ 

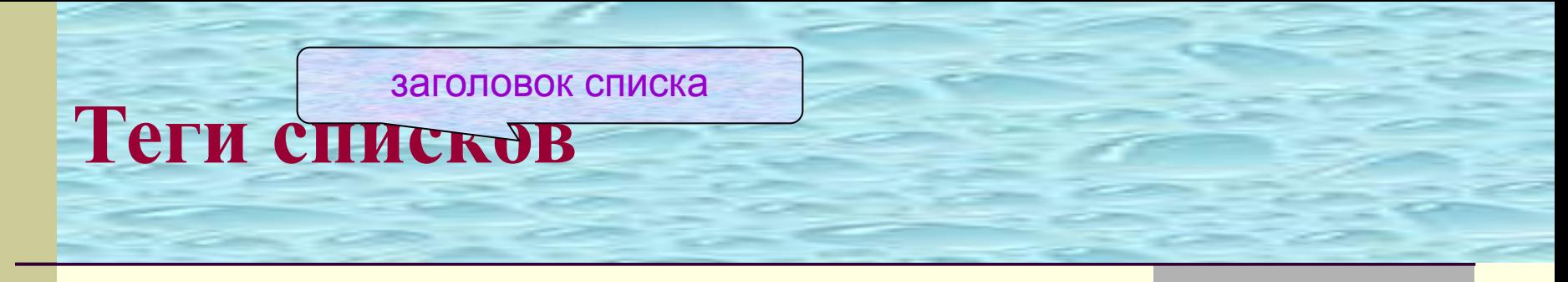

<ol><li>...<li>...</ol> - *нумерованный список* <ul><li>...<li>...</ul> - *маркированный список*

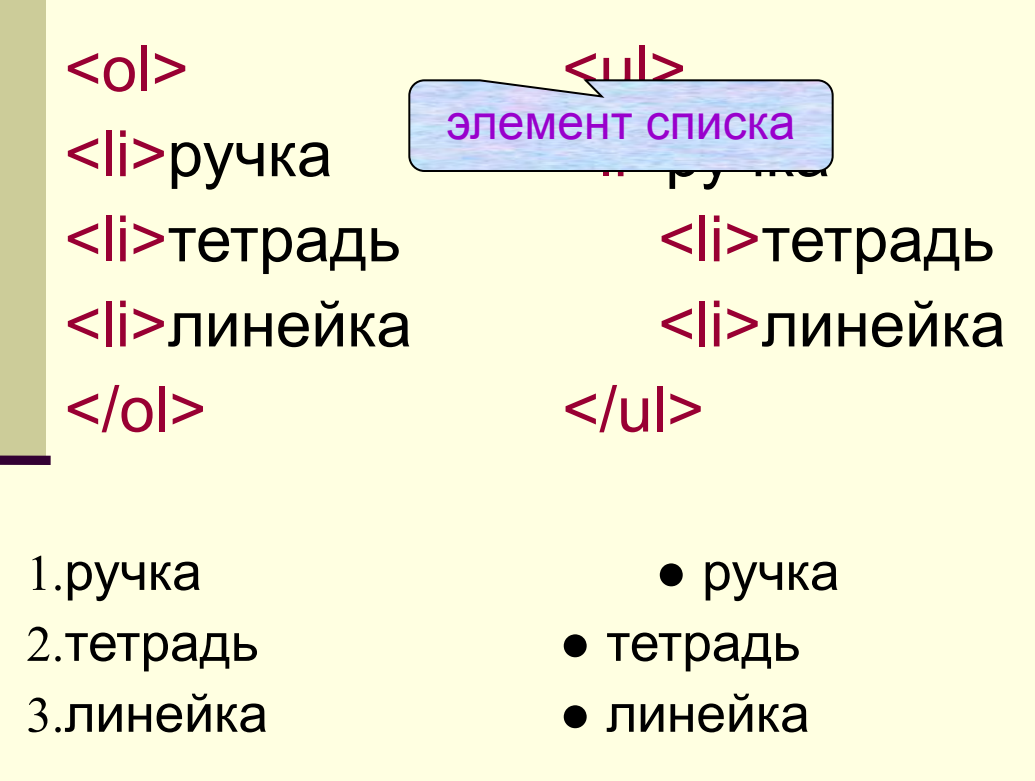

# **Атрибуты нумерованного списка**

**start="число"** устанавливает номер списка, с которого начинается нумерация **Type="тип"** устанавливает тип номеров в списке

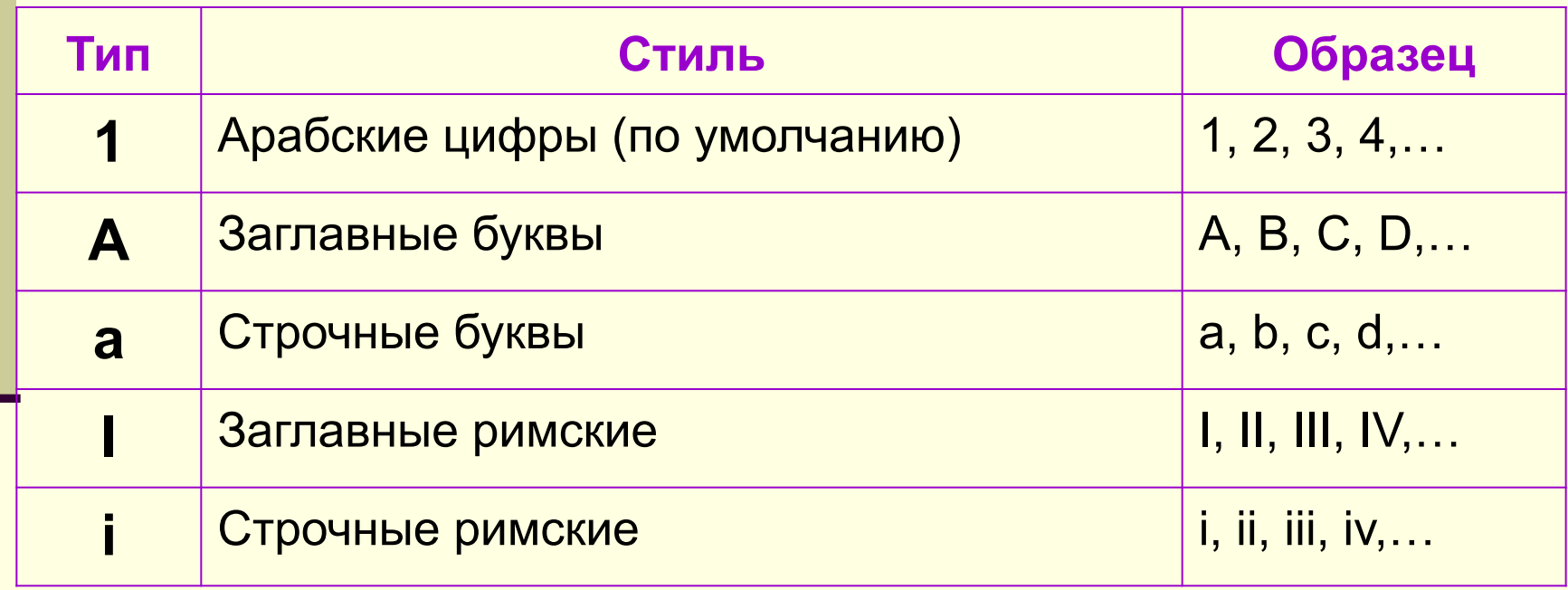

В тэг <li> можно вставлять атрибуты

#### **Type="тип"** и **value="число"**

## **Пример использования атрибутов нумерованного списка:**

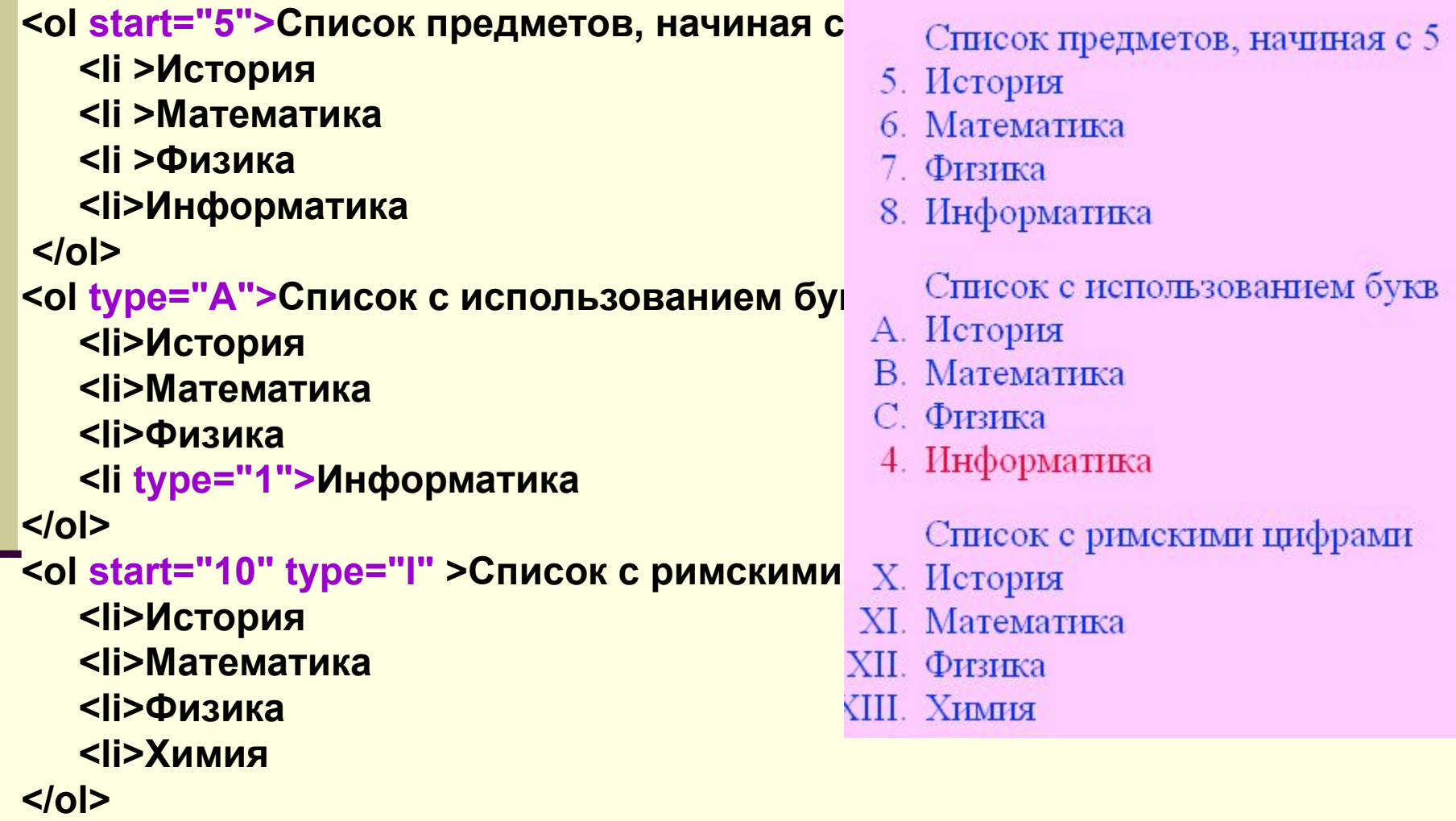

**Атрибуты маркированного списка:**

#### **Disc • (по умолчанию), Circle** ⚪**, Square** ◻

#### **<ul >Список предметов <li >История <li type="circle">Математика <li type="square">Физика <li>Информатика </ul> <ol type="1">Смешанный список <li>История <li>Математика <li>Физика <li type="1">Информатика </ol>** <ul type="circle">Переделанный список Переделанный список из ol в ul **<li>10 <li>11 <li>12 <li>13 </ul>**

#### Список предметов

- История
- о Математика
- $\blacksquare$  Физика
- Информатика

#### Смешанный список

- 1. История
- 2. Математика
- 3. Физика
	- Информатика

- $\circ 10$
- $\circ$  11
- $\circ$  12
- $\circ$  13

# **Списки определений**

Используются для: •Словарей; •Списка типа имя / значение; •Создания маркеров элементов списка.

Списки определений устроены как статьи в толковом словаре, которые могут быть заполнены текстом и картинками.

Тэг **<DL>…</DL>** заголовок списка Каждый элемент списка состоит из двух частей –

термина и определения:

 **<dd>** - термин

**<dt>** - определение или объяснение

## **Пример использования списков определений:**

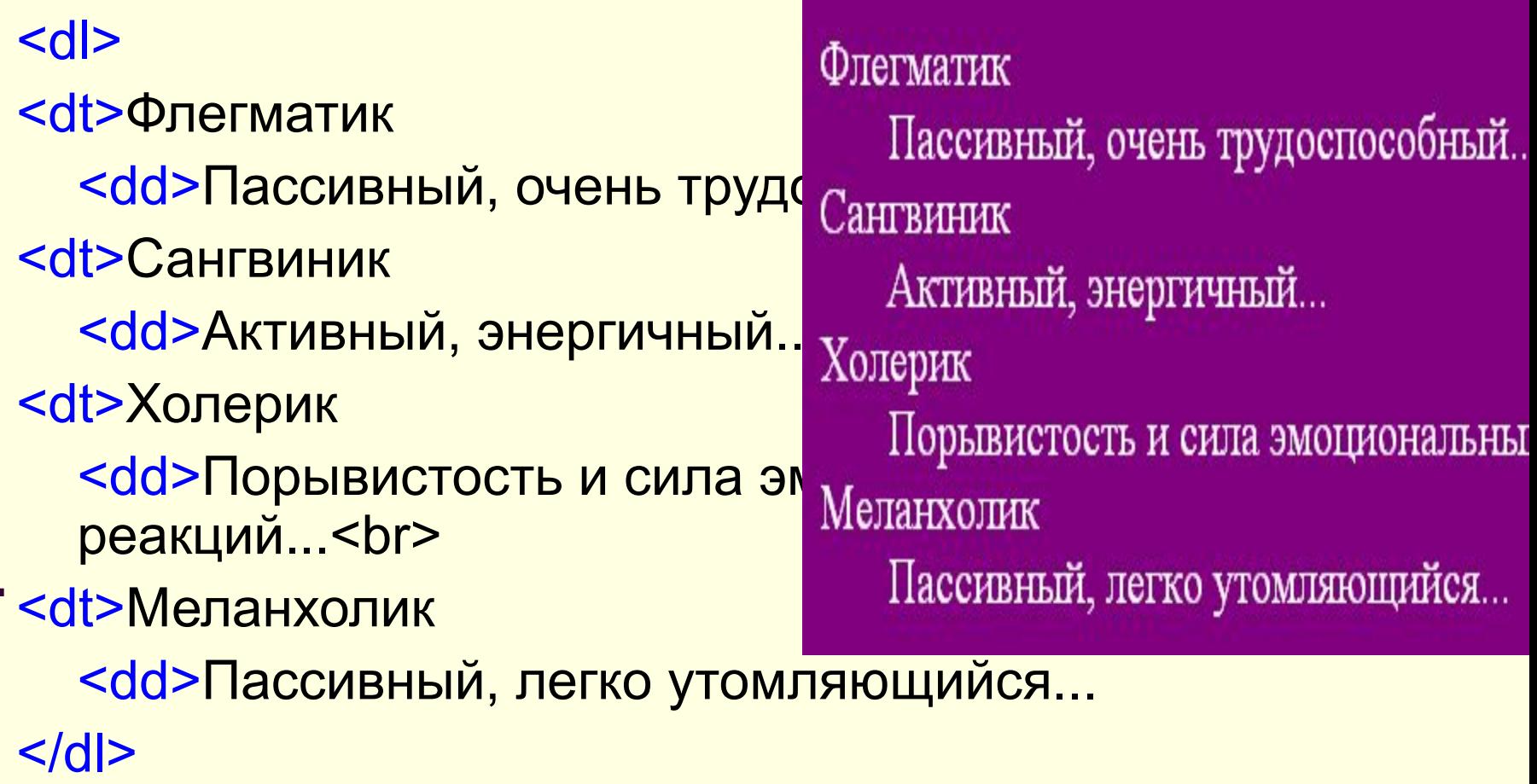

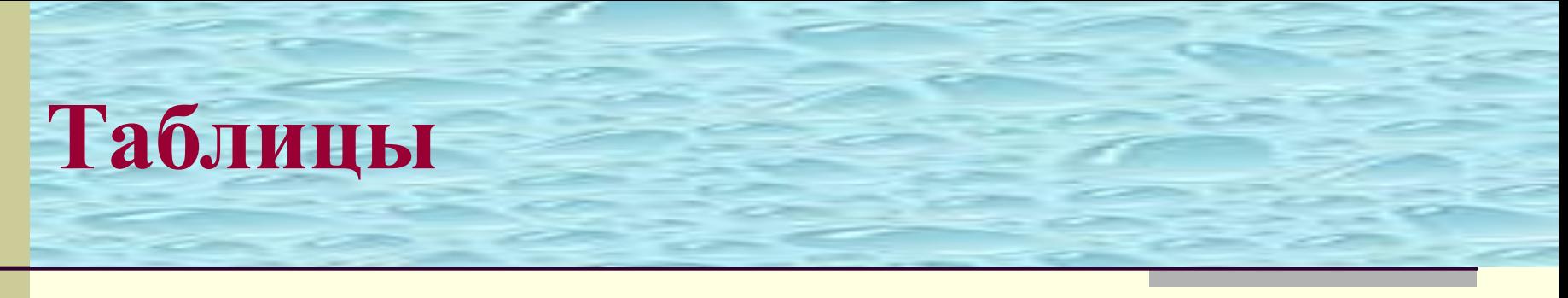

Таблица начинается тегом **<table>**.

Таблица состоит из строк, каждая из которых разбита на равное число столбцов.

Строки открываются тегом **<tr>**.

В строках располагаются ячейки, открываемые тегом **<td>**. Пример простой таблицы:

**<table>**

 $<$ tr>  $<$ td> Фамилия  $<$ /td>  $<$ td> Иванов  $<$ /td>  $<$ /tr>

 $<$ tr>  $<$ td>  $M_{\text{M}}$   $<$ /td>  $<$ td>  $T_{\text{C}}$   $<$   $<$ /td>  $<$ /tr> **</table>** 

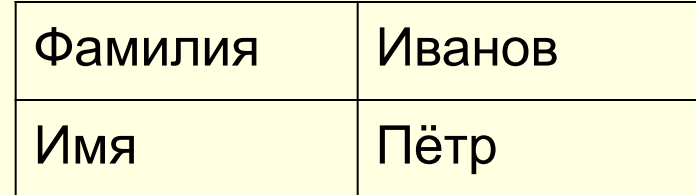

Тег <th> </th> описывает заголовки в первой строке таблицы. Тег <caption> </ caption > - описывает заголовок таблицы.

## **Атрибуты для тега <table>**

**Align**- выравнивание таблицы относительно документа. Возможные значения: **center, left, right**

**Valign** - выравнивает текст в таблице по вертикали. Значения: **top, bottom, middle, baseline**.

**background**="имя файла" строка, определяющая рисунок для заднего фона таблицы

**bgcolor** =цвет определяет задний фон таблицы

**border** толщина внешней рамки в пикселях. Если атрибут не указан, то таблица выводится без видимой рамки

**bordercolor** =цвет цвет рамки

#### title = "Текст" всплывающая подсказка width = число ширина таблицы в процентах или пикселях height = число рекомендуемая высота таблицы только в пикселях. cellspacing = число расстояние между ячейками cellpadding = число расстояние между содержимым и рамкой colls = число заранее сообщает браузеру количество столбцов в таблице.

**Атрибуты для тега <table>**

**border cellspacing cellpadding**

# **Пример**

```
<table border="3" bordercolor="magenta" 
cellpadding="10" cellspacing="10">
<tr><td background="4.jpg"> A </td>
<td bgcolor="gray ">
<img src="6.jpg" > </td>
\langle t \rangle</table>
</body>
```
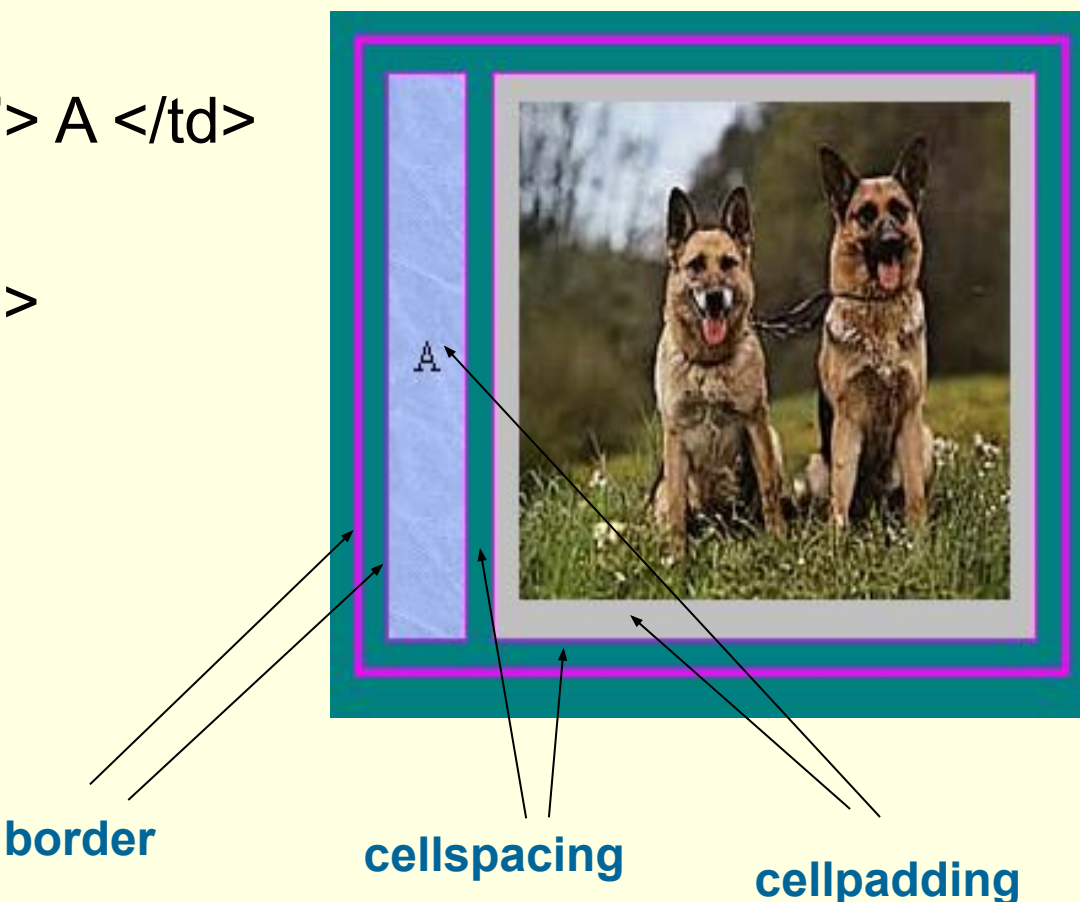

# **Атрибуты тегов <tr>,<th> и <td>**

В этом тэге можно использовать почти все атрибуты, что и в тэге таблицы. Но действуют они только в этой строке.

- **<tr> строка таблицы**
- **<th> ячейки таблицы с заголовками столбцов**
- **<td>- ячейки таблицы с данными**

В этих тэгах тоже можно применять почти все атрибуты таблицы.

Для оформления текста можно использовать все тэги форматирования.

Таблица строится по строкам. Сначала прописываются все ячейки в первой строке, затем – во второй, и т.д.

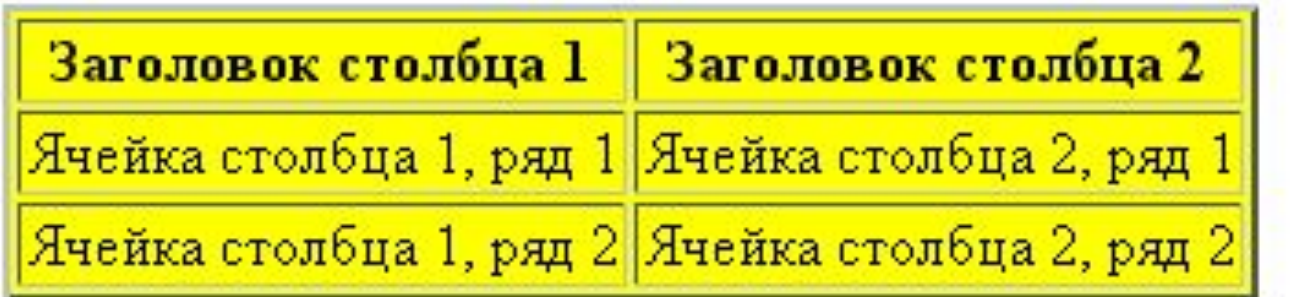

<table border=2 cols=2 bgcolor=yellow align=center>

- <TR> <TH>Заголовок столбца 1</TH>
- <TH>Заголовок столбца 2</TH>
- $<$ /TR $>$
- <TR>
- <TD>Ячейка столбца 1, ряд 1</TD>
- <TD>Ячейка столбца 2, ряд 1</TD>
- $\langle$ TR $>$
- $<$ TR $>$
- <TD>Ячейка столбца 1, ряд 2</TD>
- <TD>Ячейка столбца 2, ряд 2</TD>
- $<$ /TR $>$
- </table>

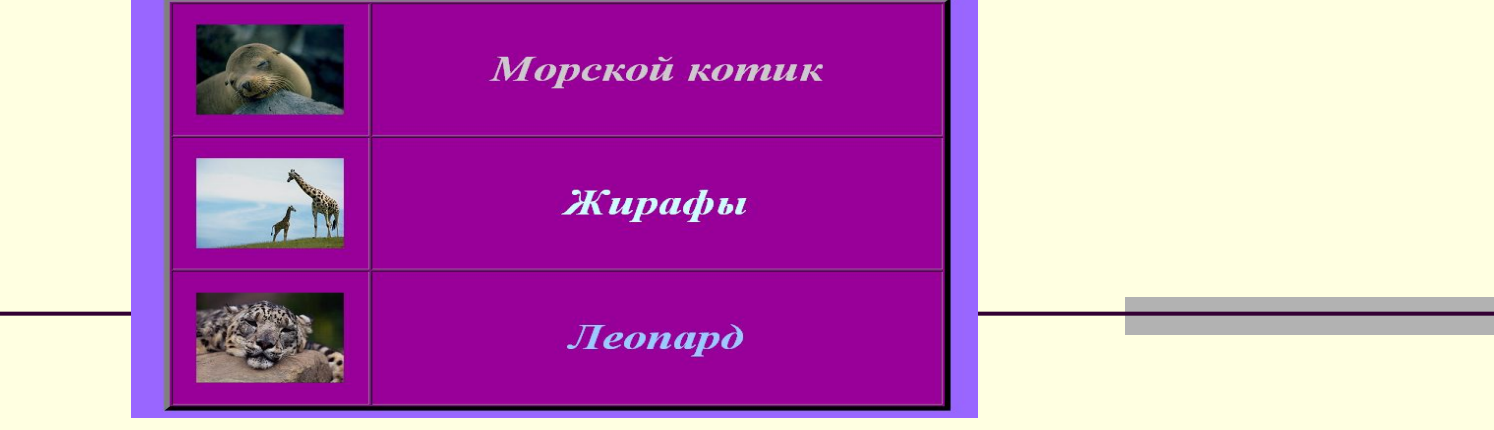

**<table width=800 height=550 border=6 bgcolor=#990099 align=center> <tr>**

```
 <td width=200 height=150><center>
  <img src="111.JPG" width=150 height=120></td>
<td width=600 ><font size=7 color=#СССССС><B><I><center> Морской
котик </td> </tr>
```

```
 <tr>
```

```
 <td width=200 height=150><center>
  <img src="222.JPG" width=150 height=120></td>
 <td width=600 ><font size=7 color=#CCFFFF><B><I> <center> Жирафы
        </td> </tr>
```
 **<tr>**

```
 <td width=200 height=150><center>
     <img src="333.JPG" width=150 height=120></td>
    <td width=600 ><font size=7 color=#99CCFF><B><I> <center> 
  Леопард </td> </tr>
 </table>
```